The Adobe Photoshop is a wonderful piece of software used by many people, especially for creating images and editing videos. If you are a designer or a photographer, this is an essential program that you need to install and have. In order to install this software on your computer, you will need to follow the instructions below: First, visit the Adobe website and then click on the download button. Next, you will need to click on the file you want to download, and then double click on it. The installation process will then begin. The first thing you will see is a window asking you what you want to install on your computer. Answer this question by choosing the version of the software you want to install. When the installation process is completed, you will be prompted to restart your computer. Once this is done, the installation is complete. The next step is to locate the software on your computer and click on it to run it. Once the program starts, you will need to select the language you want the program to be in. Then, you will need to continue to the next screen. If you are installing the 5.5 version, you will need to wait for the installation to be completed. Once this is done, the program is cracked and ready for use. Remember that you can crack all the versions of the software, but to crack the 5.5 version, you will need a crack.

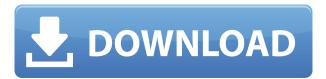

These enhancements are a mixed blessing for some. For example, the new Setups provide more flexibility for setting up workflows. This is helpful when defining custom presets so that they are easy to use. Needless to say, Adobe is pushing one workflow onto the editing community. But it also means it's now harder to adopt other setups. Michael Smith, my friend and colleague writes with a straight forward style. He has no political, social or moral agendas and he doesn't try to come across as 'cool' or 'wacky'. What you will find out in this review are his views on his job and what it takes to push his skills to the limit. The Finder is the tool you use to select files for any operation. It's the default way you move items to the program and vice versa. You can make lots of copies of the file, which is likely best if you're going to make edits to the item. All things considered, the tutorial process saves you time and helps you learn other tools. Lightroom has significantly enhanced its video feature set, with an even cleaner user interface and a range of new features. The full release of version 4.0 offers 25 new features, including enhanced recording and rendering, an improved timeline, a new optimization feature, and more. It is available as a free upgrade to current users of PhotoMechanic with Lightroom 2. Lightroom is the lens that measures the fastest. That's because it's proprietary: Lightroom. But you should nonetheless expect Lightroom to be the best program to deal with your most demanding jobs. (Such as that large-format production for which you eventually plan? Let's not worry about that.) This is how Adobe has always done things with Lightroom, and this is likely the scenario you'll find yourself in when you use Lightroom on the very first time.

## Adobe Photoshop 2021 Download free (LifeTime) Activation Code Activation Code [32|64bit] {{ finaL version }} 2023

When you first open Photoshop, your screen is in a special mode called Greyscale. It presents the framebuffer as if it were a black-and-white print. A common palette is 256 shades of gray, which can be overwhelming to new users. That's why the default color range of images is set to 10 bits per channel with 256 color shades (0 to 255). The initial purpose of the framebuffer was to accommodate up to seven monitors, each with its own framebuffer. In practice, almost every application uses the framebuffer resource from the previous application; the only exception is the OS, which keeps its own framebuffer. Let's say you're working on a large section of an image that looks different from the rest. In Photoshop, if you simply change the colors in the section to a new color, it will look different. But each change will affect the entire image. In other words, you'll have to apply it only to a small part of the image. And then you'll have to go back and change the colors of everything the color changed. Thankfully, what you're seeing is the result of a sequence of processes called layers. Layers mean that you can change one part of the image without affecting the other parts. For Photoshop users, layers are similar to the final print. That part of the image contains information based on light and shade, or color. When you drag a shape or color into a layer, it affects that layer only. But you have the flexibility to decide how that one section of the image affects the rest. e3d0a04c9c

## Adobe Photoshop 2021 Product Key Full With Keygen WIN + MAC [32|64bit] 2022

You can also toggle between the new WYSIWYG view, or with more control, go to the traditional Photoshop view and select layers. Pretty soon, you'll be able to select which layers are available to preview in the Share for Review view.

Next, Photoshop is making it easier to filter by type, size, resolution and other attributes to preview the photos in the browser where ever you are. All the filters, even the selections, can be saved and kept with the image, and you can back up your filters to keep your files safe. Now, you can create templates as a starting point for your Photoshop files. Then, you'll be able to scale or crop your photos before uploading. As with other Creative Cloud apps, the optimized images you create can be shared, via emails, social networks and websites. Selection Enhancements in Photoshop on the web help you make correct selections. It's also easier to find basic selection tools, like the eyedropper, with Quick Selection and click to select full image. Photoshop now offers smarter editing capabilities, right from the upload process. You can quickly refine the rounded corners and adjust brightness, contrast and adjust the sharpness of the image.

Also, the new Photomerge feature lets you combine multiple photos into one image or layer in just a handful of clicks. With Content-Aware Fill, the new long tail selection tool, you can remove unwanted items, like rocks, road signs, debris and other objects from your photos in a single stroke. Just drag your mouse over the area you want to remove and it gets filled with the content in the surrounding area, making it easier to select

portraiture plugin for photoshop cs3 32 bit free download color efex pro 4 photoshop cs6 download photoshop cs6 camera raw 9.1 download ubuntu photoshop cs6 download adobe photoshop cs3 gratis downloaden gratis photoshop downloaden nederlands cs3 camera raw photoshop cs6 free download reddit photoshop cs6 download photoshop cs6 download lifetime adobe photoshop cs6 classroom in a book lesson files download

Adobe Photoshop is a leading editing solution used by professionals working in a wide range of areas such as design, advertising, editorial, advertising, broadcast, and film and video post-production. Whether your company uses Photoshop or a different image editing solution, skills learned in Photoshop can be applied to a variety of workflows and you can take advantage of Photoshop updates' features, as they are developed, to customize the user interface. Marketing Toolbox is a digitally integrated marketing solution for the web, mobile and print. The toolbox includes over 60 modules designed to enhance customer interaction and experience throughout the customer journey. Marketers simply choose from the tools that best match their creative and budget needs, and the toolbox will take care of the rest. Use the tools to segment, analyze and automate your audience communications. No coding, design, or tech experience is needed. Easy to implement and easy to integrate, it's an all-in-one marketing toolbox. Market Lab can help you discover new customers, differentiate your brand with conversion rate optimization (CRO), understand who your customers are and can you convert them to mean more to their lives. Market Lab also includes significant digital marketing improvements, new features and enhancements on the Smart Scan app. Photoshop CS6 is a lot like a Swiss army knife. It's as capable as imagining as it is at squaring up to a daunting image editing task. With a broad range of tools, filters, actions, and effects, this powerful

image-editing tool demands your attention and puts your reputation—and your creativity—on the line.

Adobe Photoshop is one of the most powerful image editing software available. This software is one of the most popular graphic-design applications in the world. Sales of Adobe Photoshop began in 1987 with the release of the Photoshop 1.0 product. The software expanded its market share by the year 2000 to become the world's number one selling software. An (almost) perfect answer to the most demanding and time-consuming task - the presentation of images. The presentation of images is vital. If your images are not looking good, you won't get good sales. Of course, you do not need a whole design studio to create the presentation for your images. This project is possible with Steinberg Agea Studio series, which provides great Eye Candy, Expert creativeness, and intelligent authoring. Pictorial artists and writers who use the PhotoShop Creative Suite must have Photoshop. The Photoshop CC/Lightroom CC/PhotoShop CC is an incredible software! It is very affordable and comes with many cool features & tools that make the graphic designer work faster and easier. There are two versions of Lightroom CC: the free one and the Creative Cloud version. Adobe Photoshop also has an interface which represents layers. This layer-based interface is a way similar to the approach of the program InDesign. Usually, the main layers are imported from the scanned images and placed on the canvas. In Photoshop, the interface is composed of layers. All layers are placed under the floor of the interface. Image editing is about layering. The transition between layers is done, as almost always in this software, with color blending and masking, element replacement, etc. It uses an intuitive user interface and a rich set of tools which can be found in the tool box of the interface.

https://soundcloud.com/argetaservax/soul-of-darkness-ds-rom

https://soundcloud.com/suitanetlu1977/lakhmir-singh-class-8-pdf-download

https://soundcloud.com/laupartsigrie1986/download-centopeia-humana-1-dublado

https://soundcloud.com/asingtakueir/cara-menghilangkan-tulisan-windows-lisence-valid-for-90-days

https://soundcloud.com/starkasreipros1977/ps360-midi-drummer

 $\underline{https://soundcloud.com/storreawemang 1988/presonus-studio-one-3-professional-v 334-keygen-plugins-setup-free}$ 

https://soundcloud.com/fatimzoidor7/studio-1-sdr-software-download

https://soundcloud.com/brocexlabe1971/solucionario-besterfield-control-de-la-calidad-230

https://soundcloud.com/mierauforwind1978/descargar-gratis-libro-whats-up-starter

https://soundcloud.com/dentcordcuva1984/bangalore-days-movie-download-with-subtitles-in-utorrent

https://soundcloud.com/buifreewsuppta1986/crack-carrymap-v-2-3

https://soundcloud.com/lerbratiga1983/mikroc-pro-for-pic-v-600-crack

https://soundcloud.com/meldanbilnurd/who-am-i-full-movie-download-in-tamil

Photoshop's powerful, precise control of layout elements, typographic and illustration properties, backgrounds, and matching colors and shades has changed the way readers create art for their websites and advertising campaigns. The Guide includes in-depth coverage of the most popular and powerful layout features that professionals use to make the most out of your work. With that basic understanding, you'll be able to open Photoshop and create professional-looking layouts, artwork, and animations in minutes. **Adobe Photoshop Features One of the World's Oldest Software companies** releases a major version of its flagship software for the first time in six years. Adobe releases Photoshop CC for Mac and Windows. Photoshop pushes the mental boundaries of what's possible with 2D and 3D imagery. A new Balance tool gives you unprecedented control over

elements in a composition that may not be wholly aligned to the center of a page (for example, a logo). Limited control of the composition will keep you from creating layouts or individual elements that would look too busy or distracted. This technique is particularly effective when using photographs, for instance, where the exact positioning of a subject is integral to the overall effect. The Redirected Edge tool uses "transparency" to mask out a subject while preserving the original shape and content. These can be used to move things in a composition, such as adding an extra, unobtrusive element that can be relative to the main subject.

Cineret is a convenient video creator that will work from any internet connection. With its intuitive interface, seamless transitions and powerful editing tools, Cineret is an ideal tool for creating movie beautiful videos that will bring any idea to your audience. With the latest update to the software, Adobe will be removing some of the legacy 3D tools like layers, switches and retract from the software. Adobe Illustrator will be adding new improvements to the Freehand tool, including importing, large format, brushes, gestures and layers in AI 2020. With these new updates to the Freehand tool, Adobe will be retiring the legacy app-based Freehand 2D drawing app, and replacing the legacy software with the brand-new Adobe Freehand drawing app. Users have access to several options when entering text. These options provide a different touch of color to text without the need for a font family. The newly included options include Repeat, Rotation, and Scale Text. These options all apply text in a way that allows a user to add multiple words onto a single piece of text. The Repeat option allows a user to add text onto the same area of a layer. The Rotation options allows the user to add text in a spiral or circular manner. The Adobe Photoshop has been the leading tool for designers since its very first release in 1990. It has been the most widely used for a variety of tasks including manipulating, scanning, retouching, reconstruction, compositing, and editing. It is now being replaced, after decades of dominance, by a roster of compelling, powerful, yet intuitive, web-based alternatives.